# Loops Reading data from file

### Increment(++), Decrement (--)

- on++; means increase n by 1
- $\textcirc$  ++n; means the same
- on--; means decrease n by 1
- $\in$  --n; also means decrease n by 1

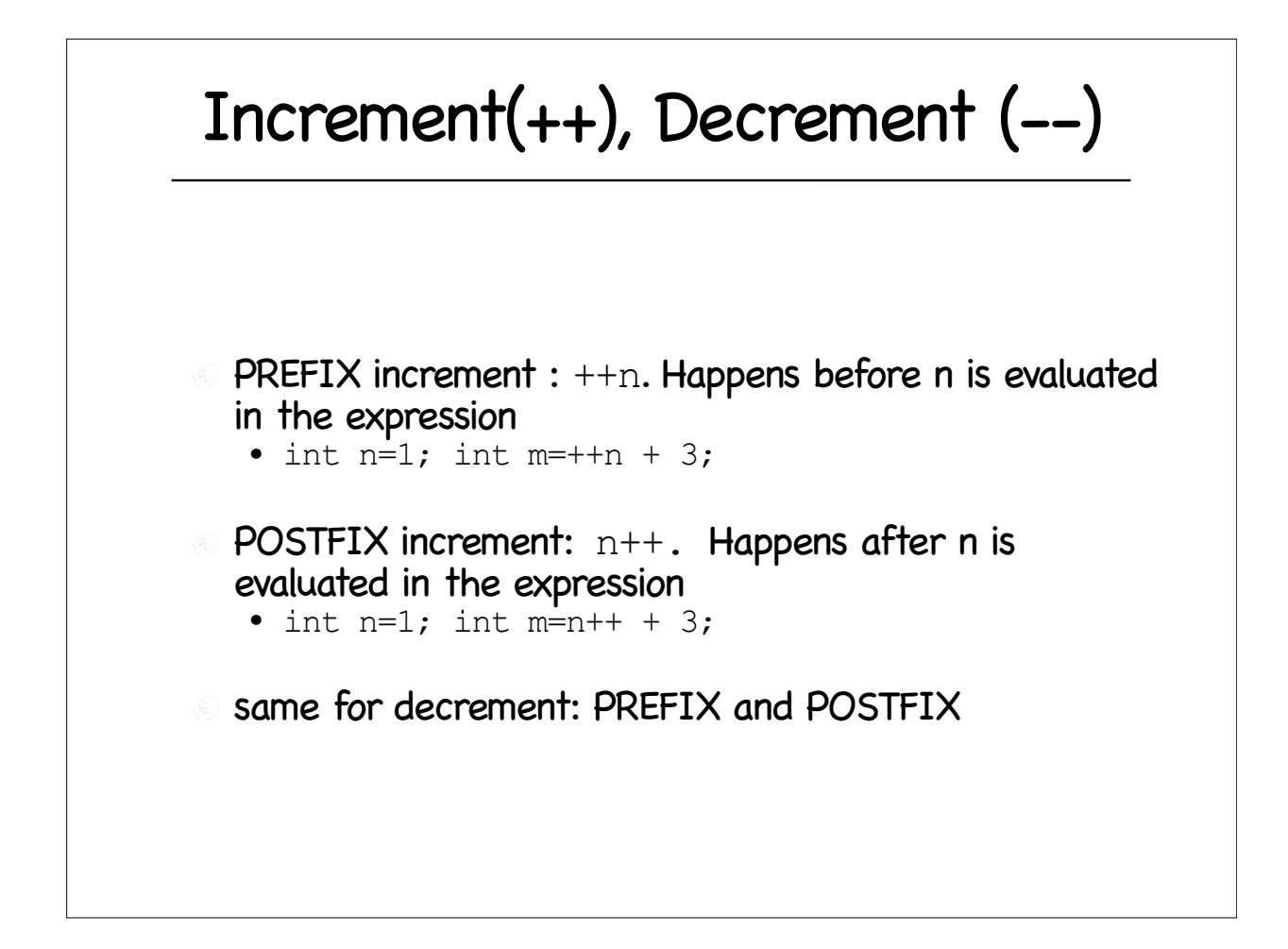

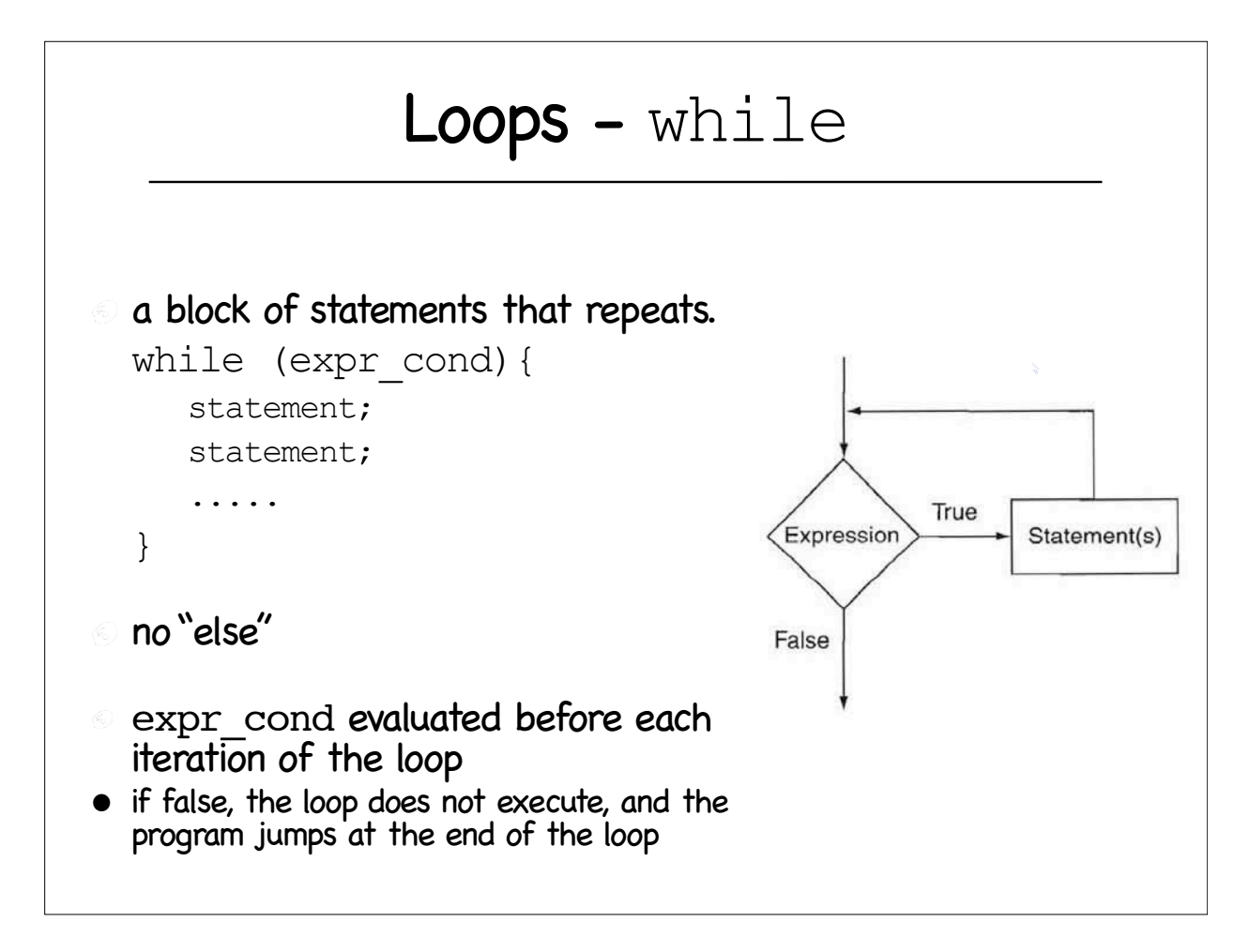

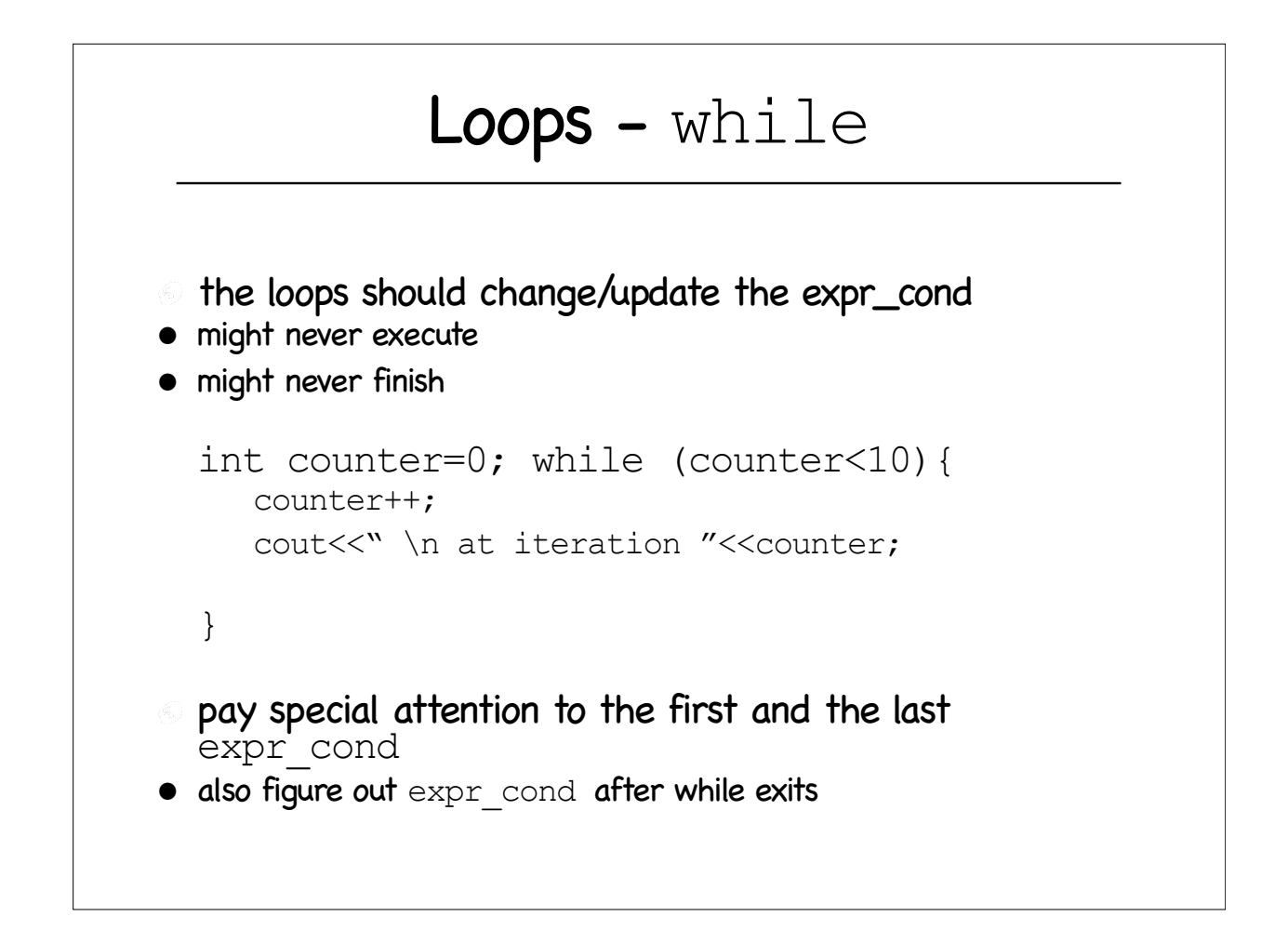

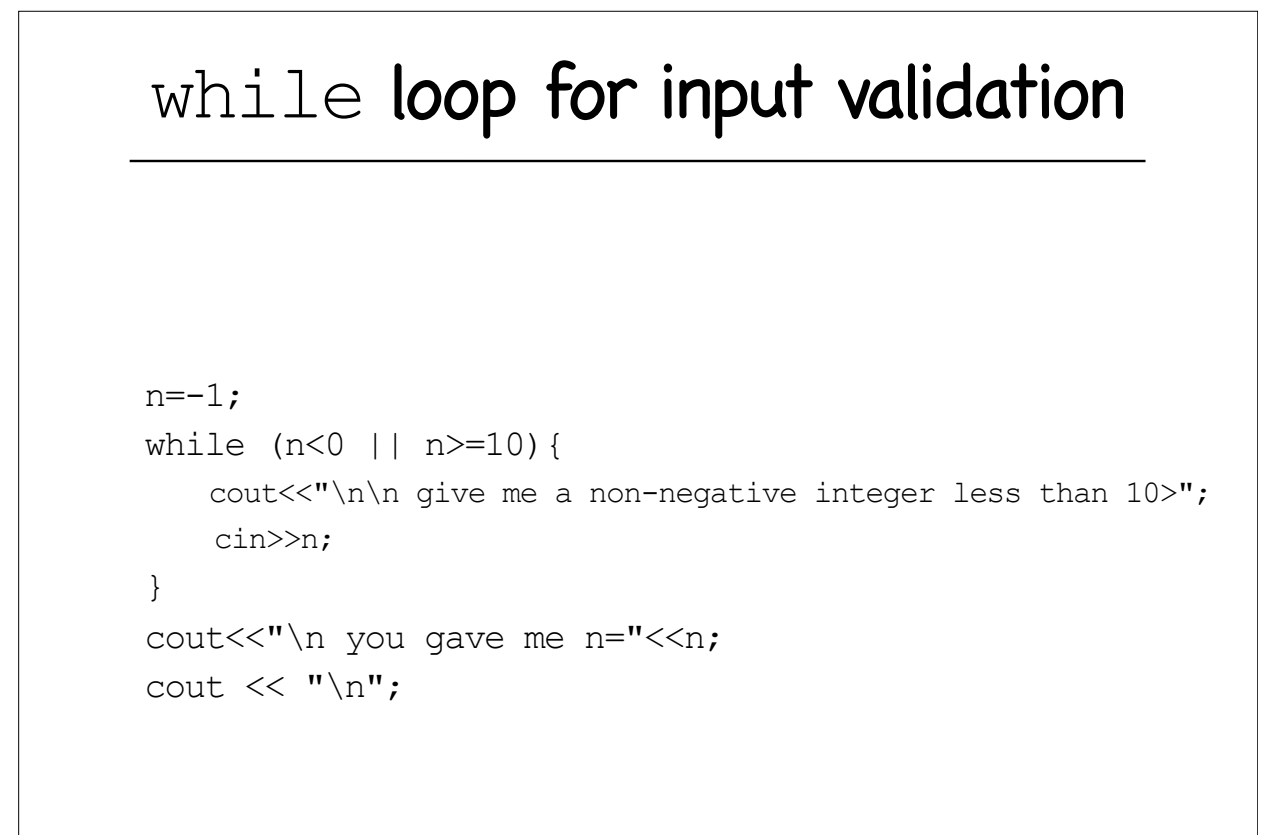

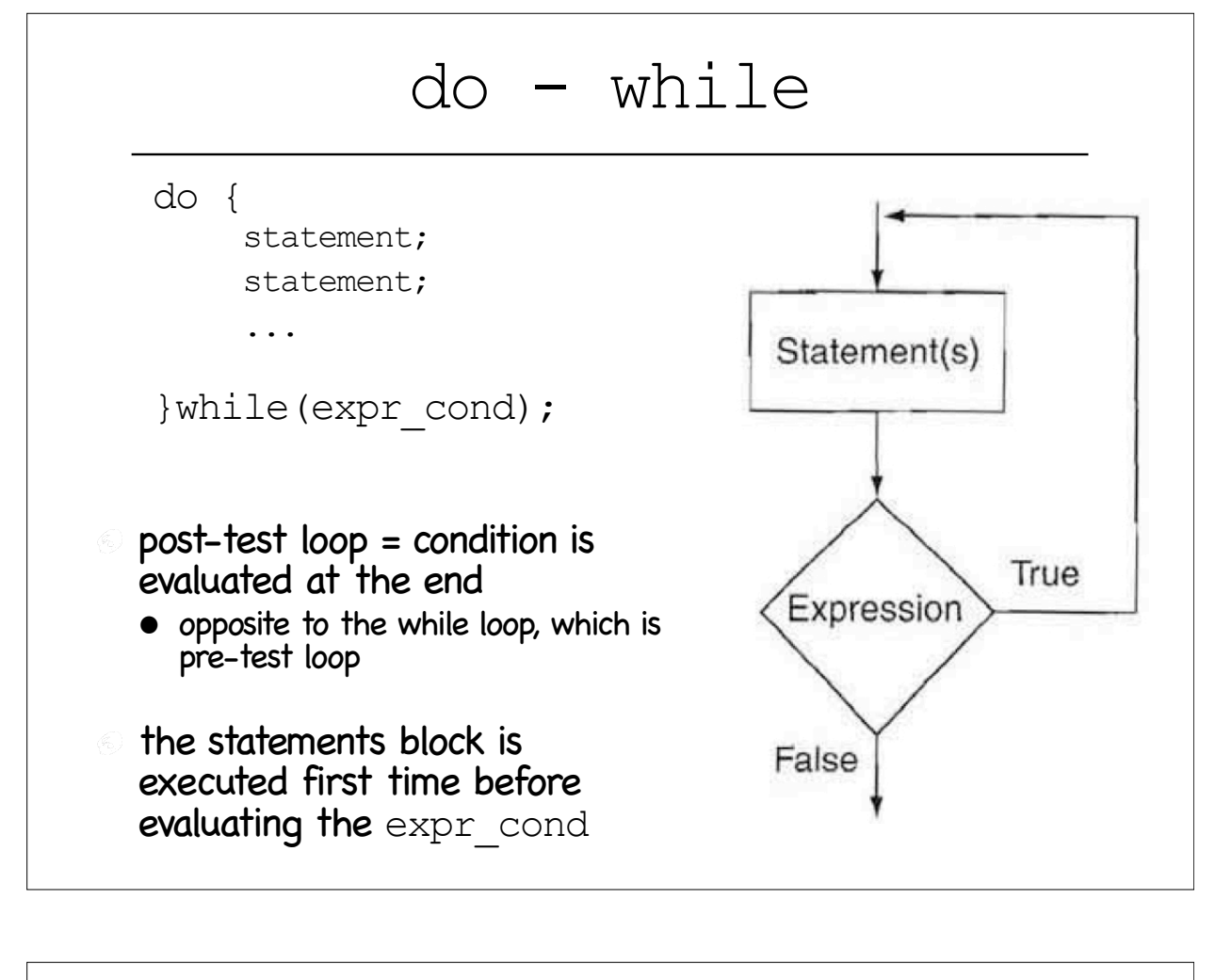

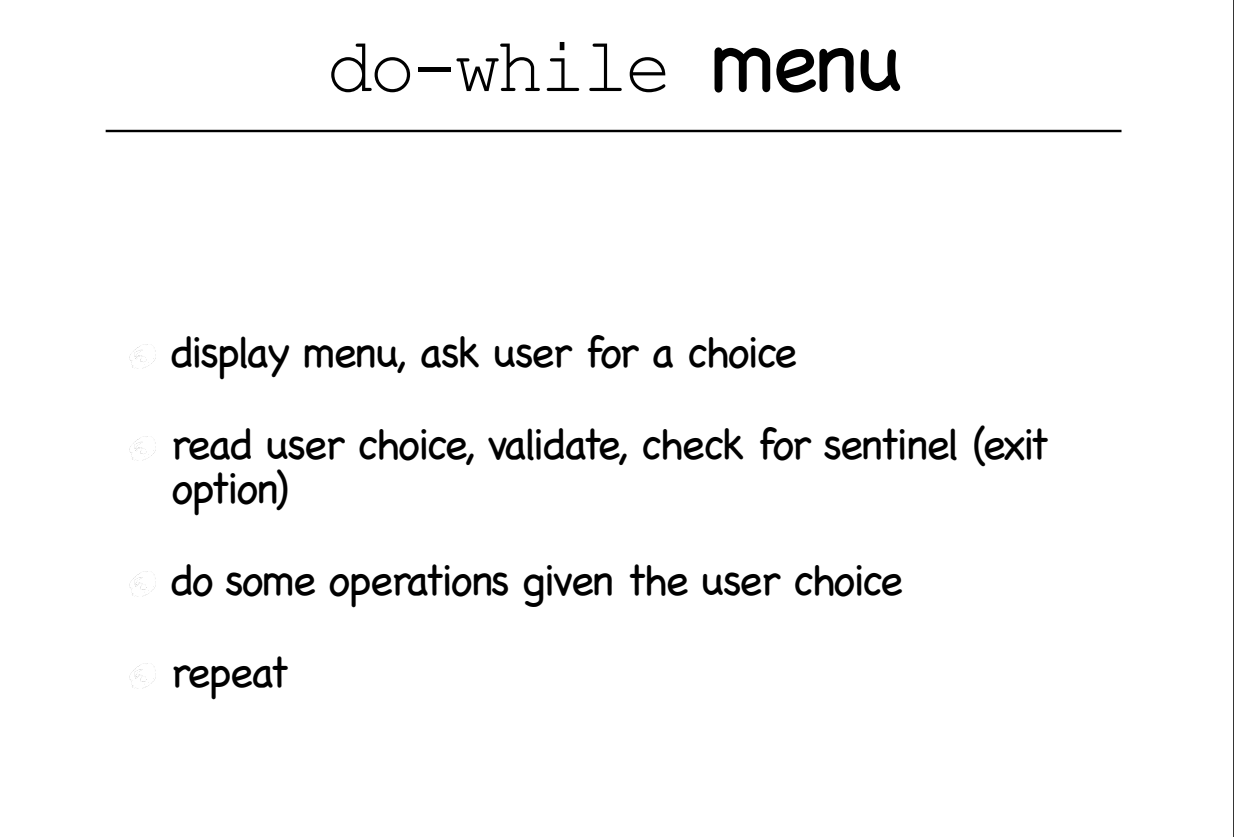

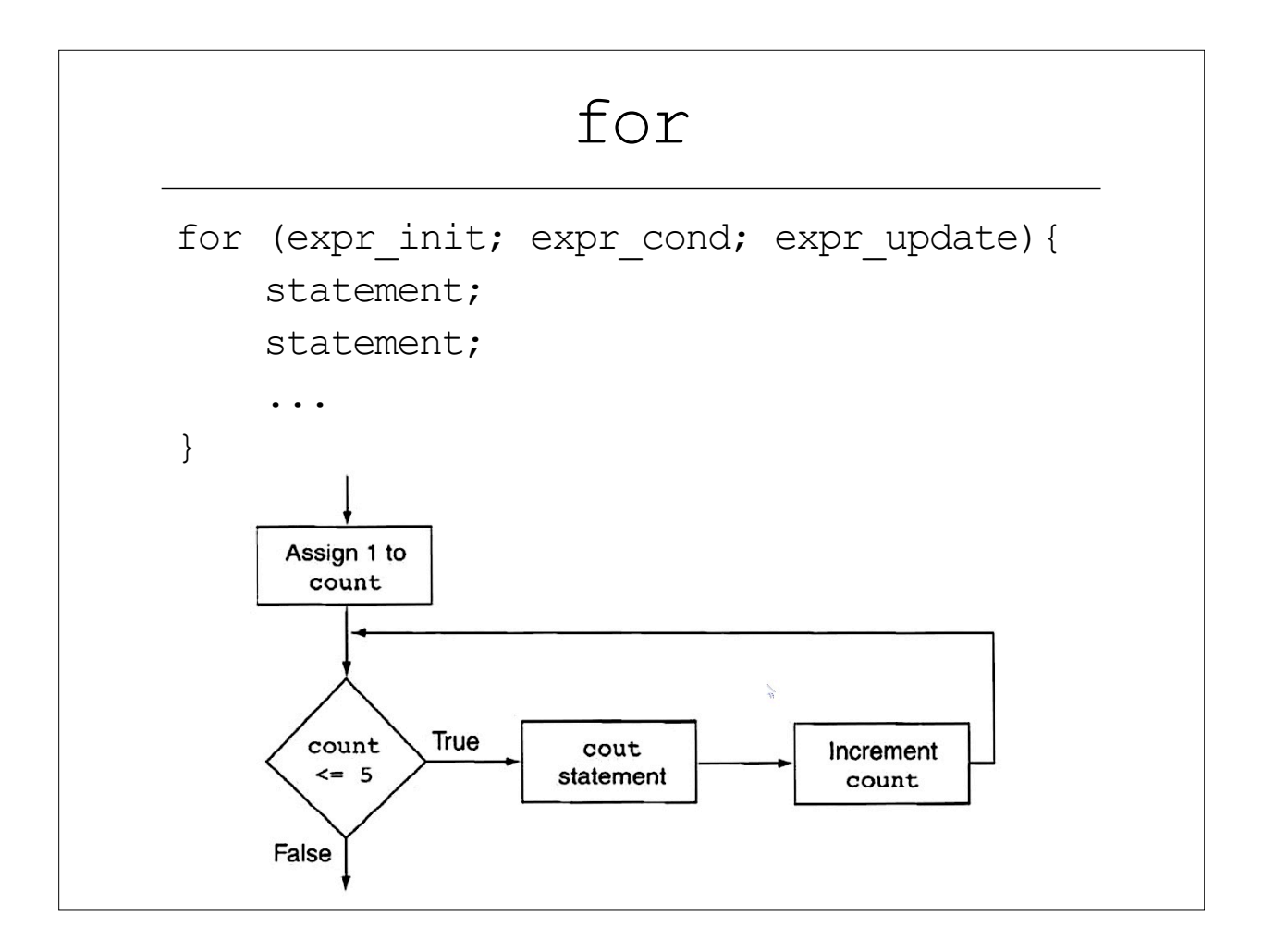

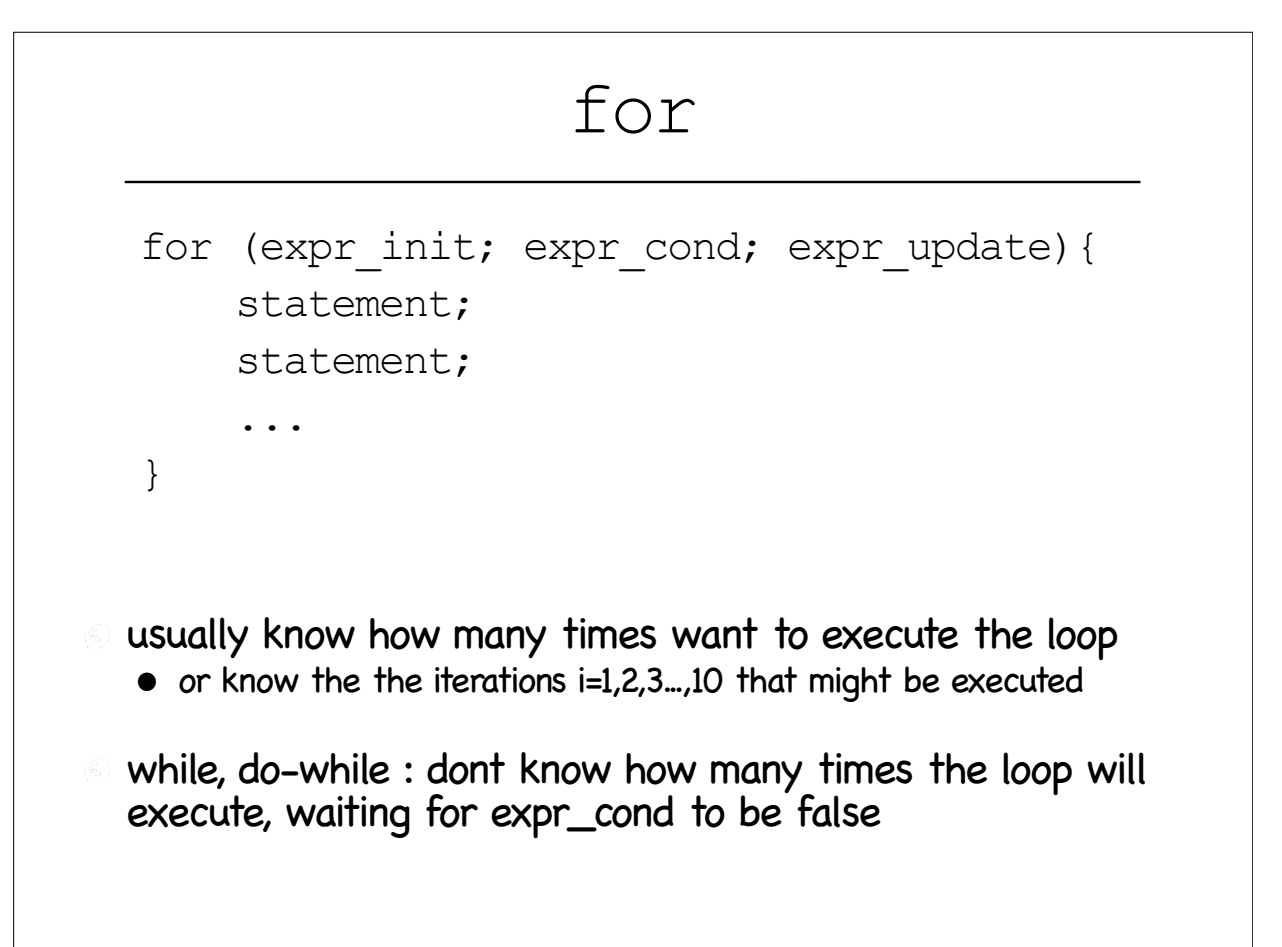

## for loop

 $\odot$  1)  $\epsilon$ xpr init : done only once, first thing  $\odot$  2)  $\acute{e}$   $\mathrm{xpr}\,$  cond: evaluated at the beginning of each iteration • if false, loop ends **3) body of** statements inside the loop: each iteration  $\odot$  4) expr update: last operation in each iteration • avoid modifying expr update in the loop body for (expr init; expr cond; expr update) { ... }

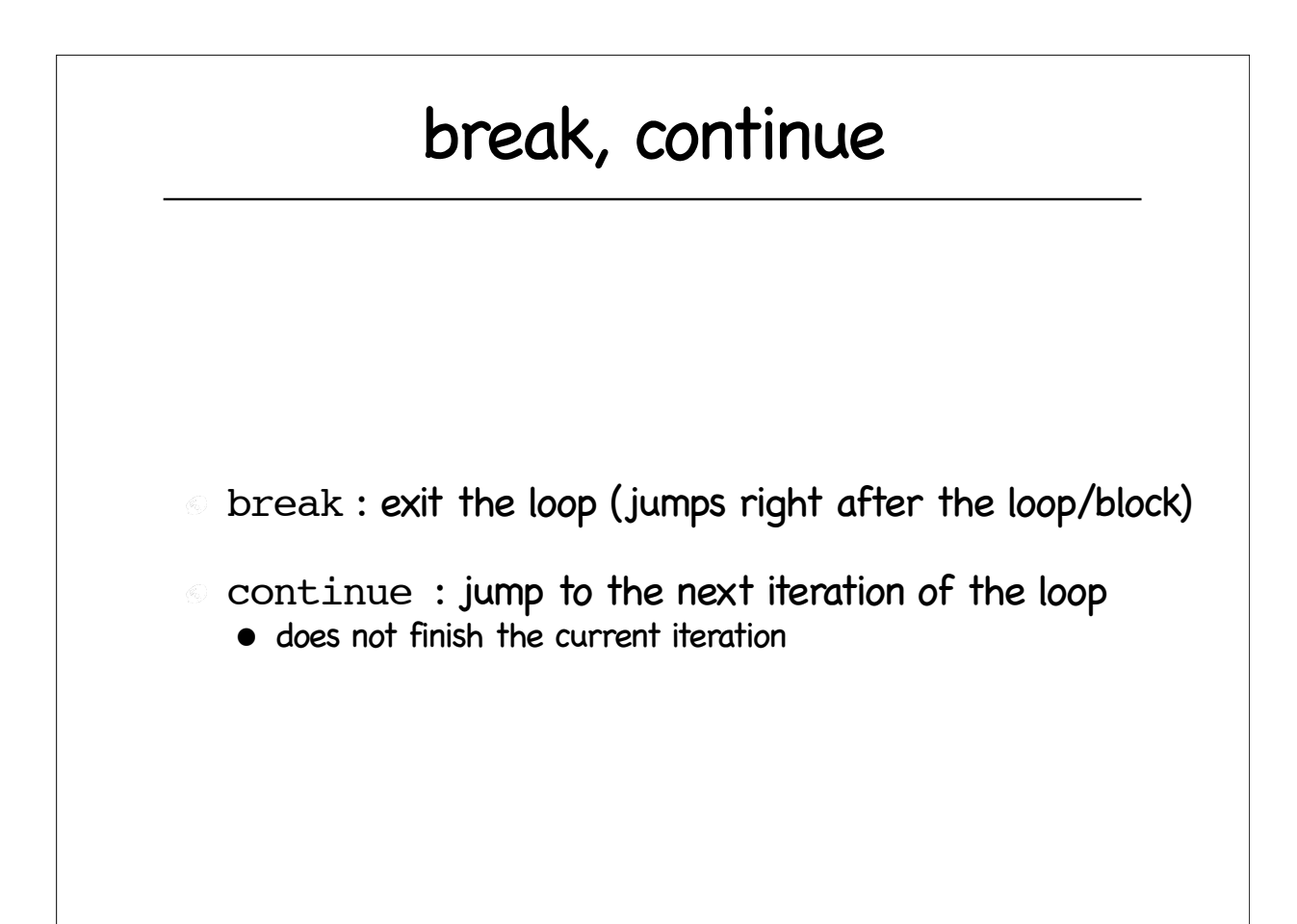

#### Nested loops

```
for (i=0;i<N;i++)for(j=0; j\leq M; j++){
      cout << "element at row="<<i<<" and column =";
      \text{cout} \ll \text{i} \ll \text{is} \ll \ll \text{A[i][j]}, }
```
#### Nested loops

```
//matrix multiplication A(N,P); B(P,M); C=A*B
for (int i=0; i\le N; i++) {
   cout <<"\nrow="<<i<<". columns:";
   for(int j=0; j\leq M; j++) {
      cout << \exists<< ";
      for(int k=0; k < P; k++){
         C[i][i]+=A[i][k]*B[k][i]; } 
    }
}
```
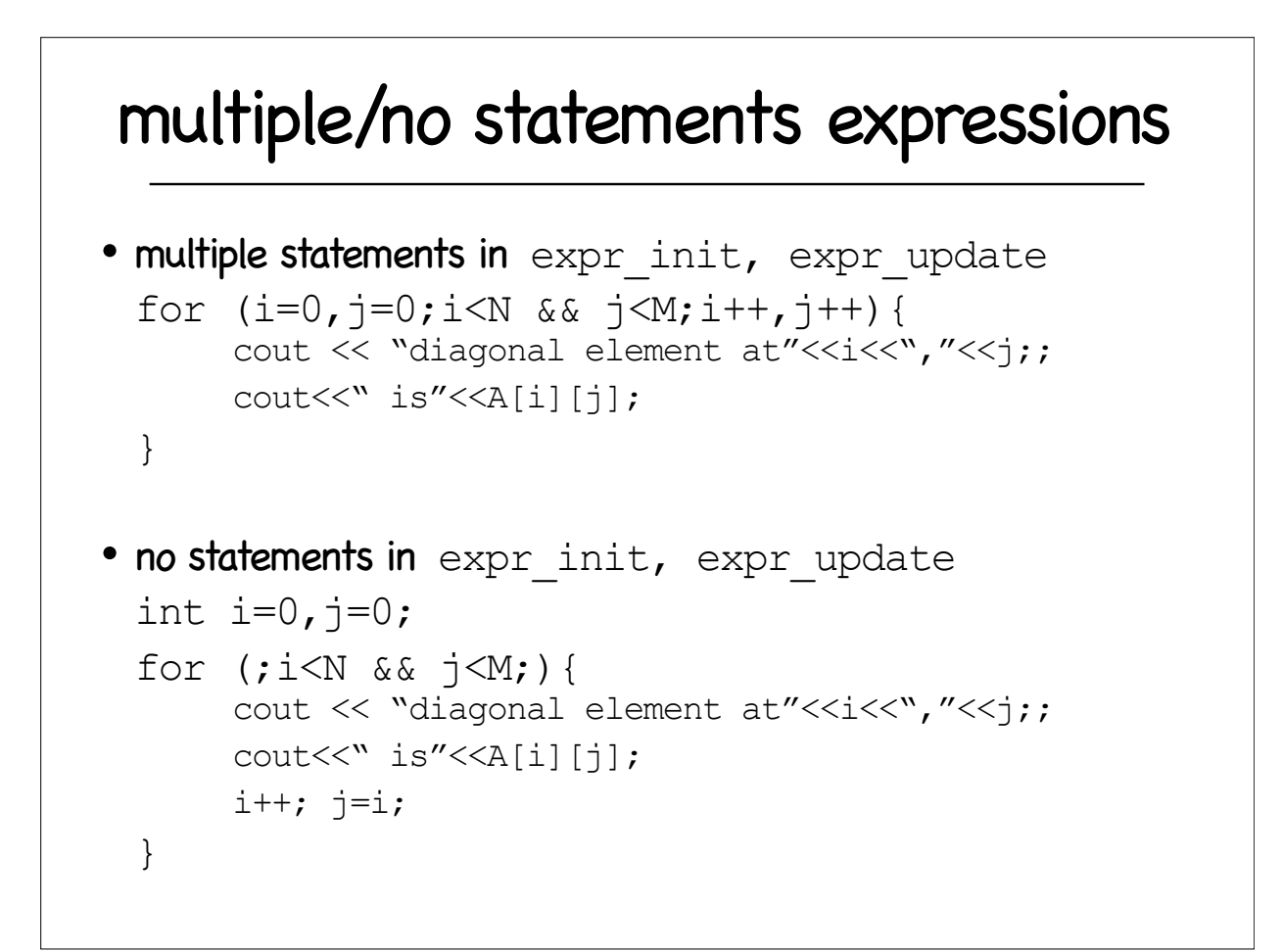

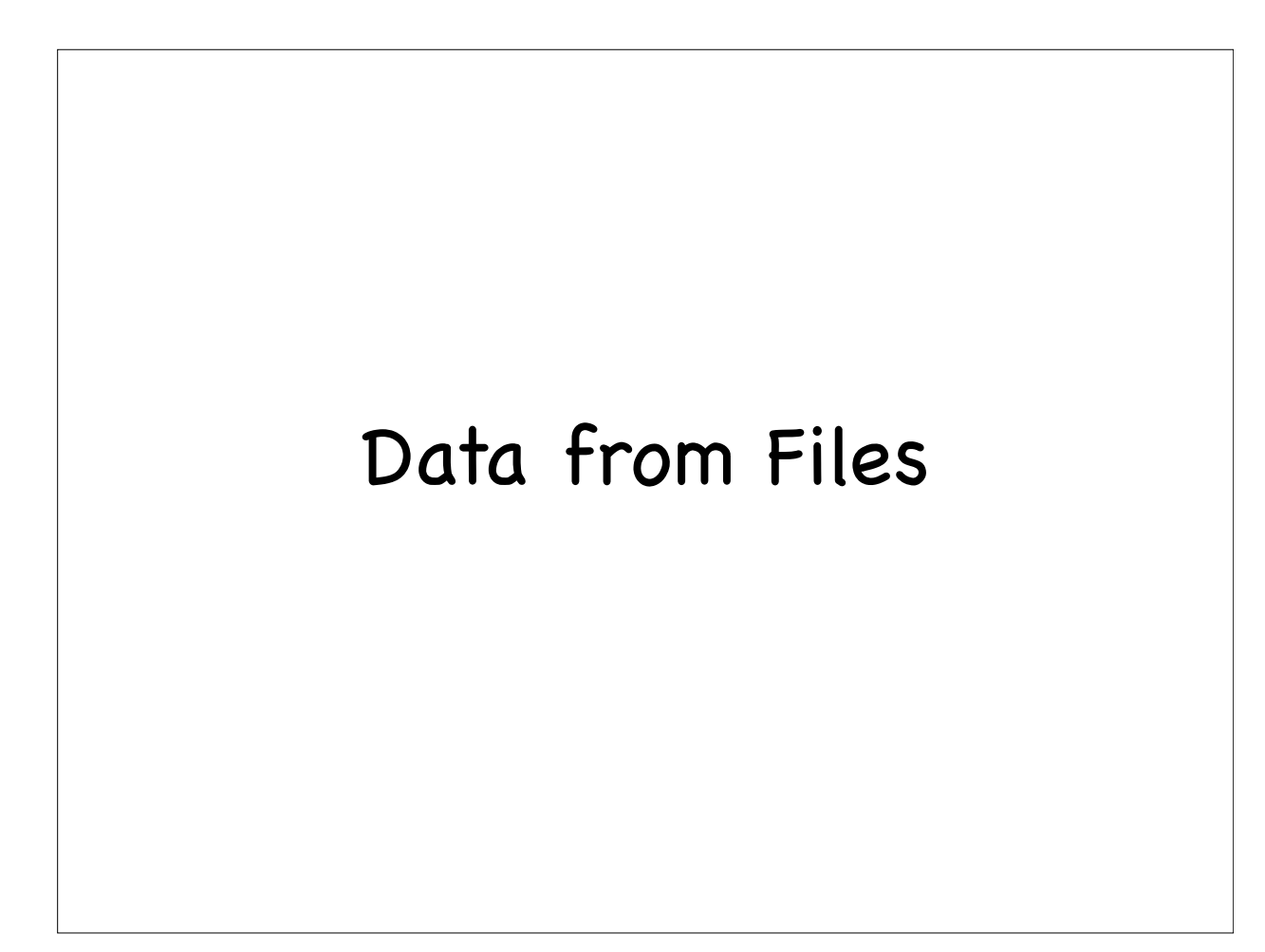

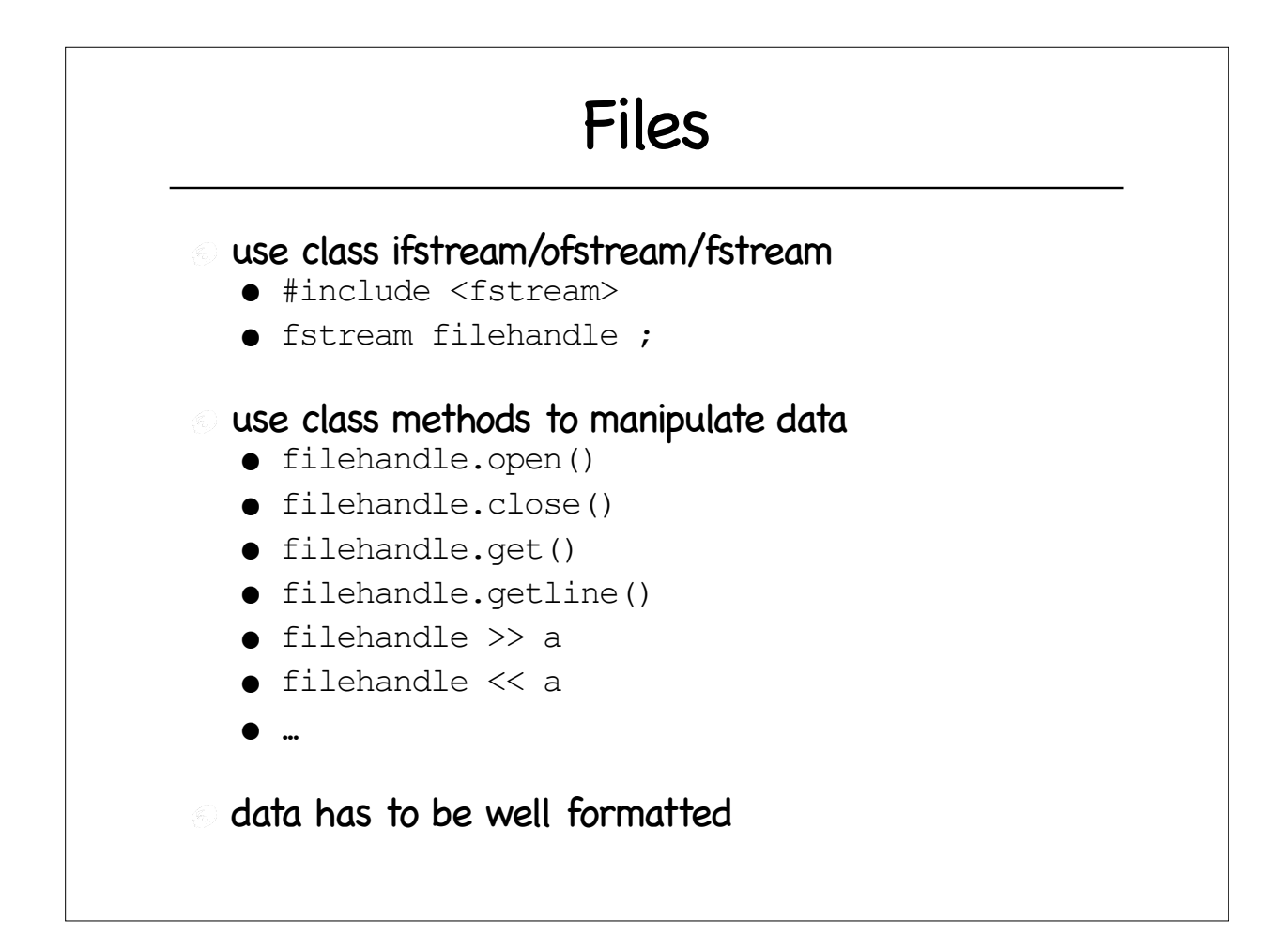

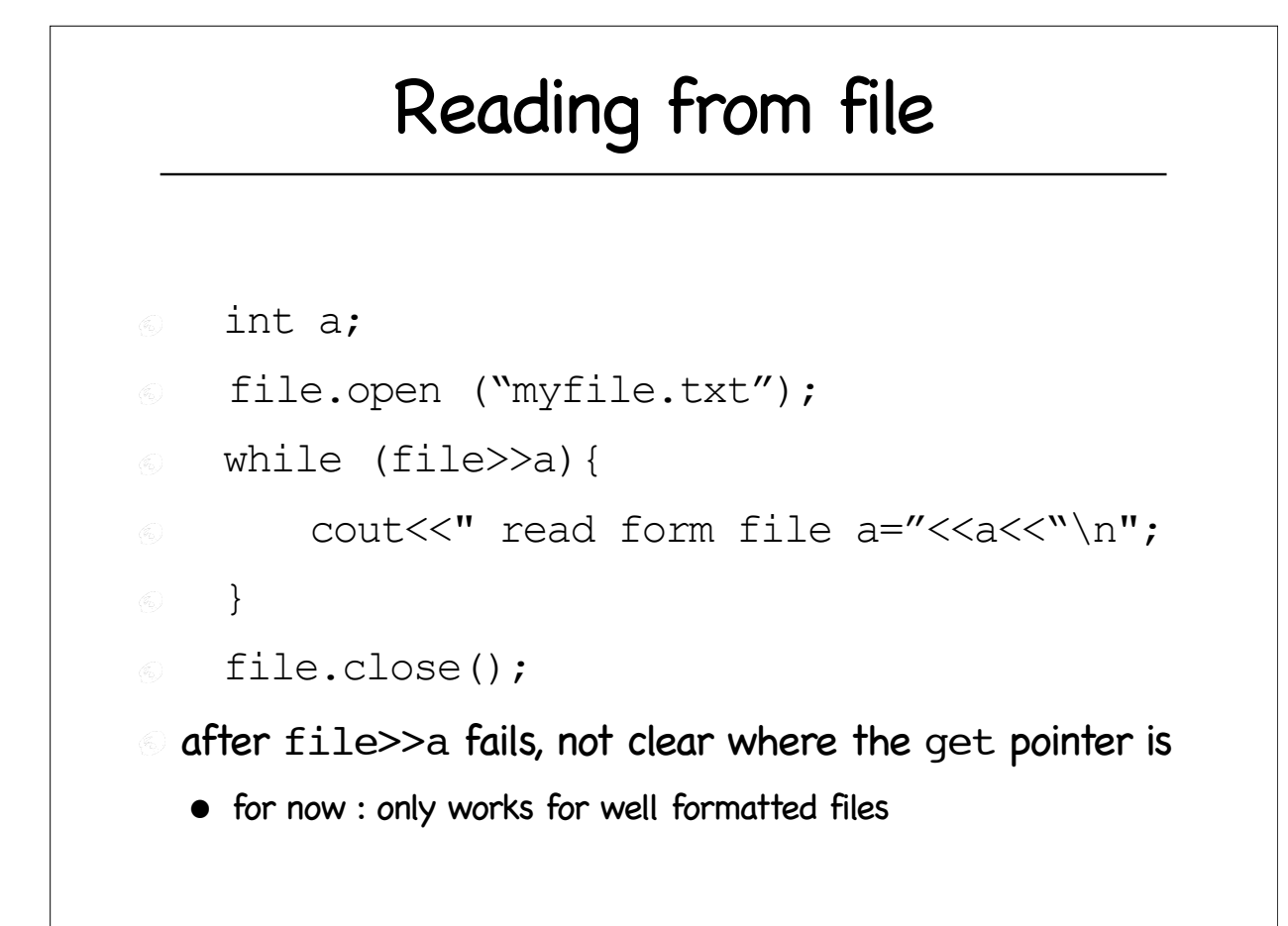

# reading from file

**filehandle.get() : get a character** 

- filehandle.peek() : look up a character
	- get (read) pointer does not advance
- **filehandle.getline(char\*, int) : get a line**
- **filehandle.ignore(int, int) : ignore a** sequence of chars

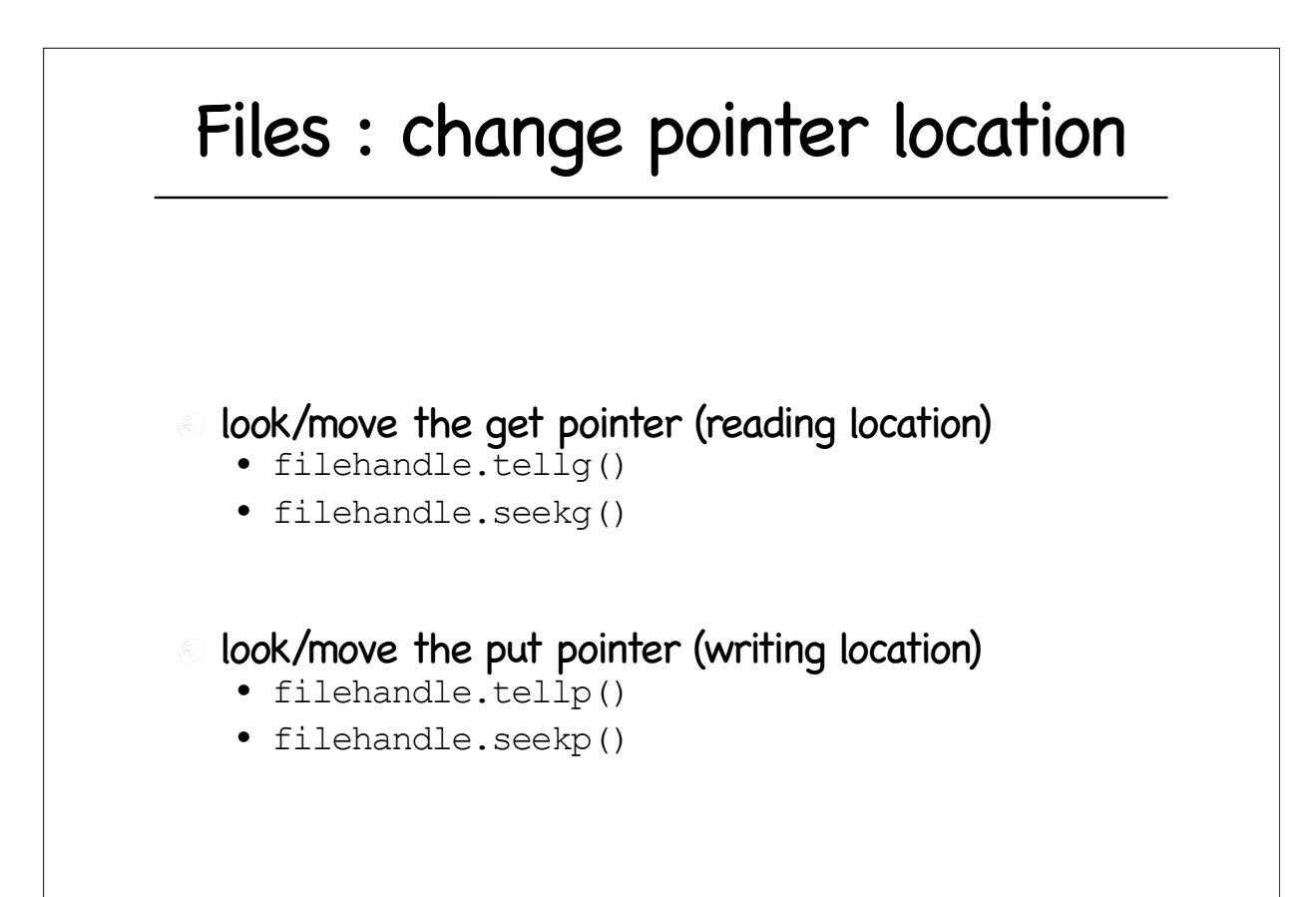

## Writing to file

```
fstream file;
file.open("writingfile.txt", fstream::in | fstream::out | 
fstream::trunc);
cout \langle\langle \ranglen\n\n WRITING DATA TO FILE filehandle="\langle\langle \ranglefile\langle\langle \rangleendl;
for (int i=0; i<10; i++) {
   file<<"writing now "<<i<<"\n";
 }
 file.close();
```